**УТВЕРЖДАЮ** заместитель мэра г. Новосибирска<br>*A*ll *f* B, A. Шварцкопп подпись OT 17.01.2022 NO001-01

## ПЛАН

 $1.9 - 7$ 

по устранению недостатков, выявленных в ходе независимой оценки качества условий оказания услуг <1> \_МАДОУ д/с №369\_ (наименование организации)

## на 2022-2023 г.

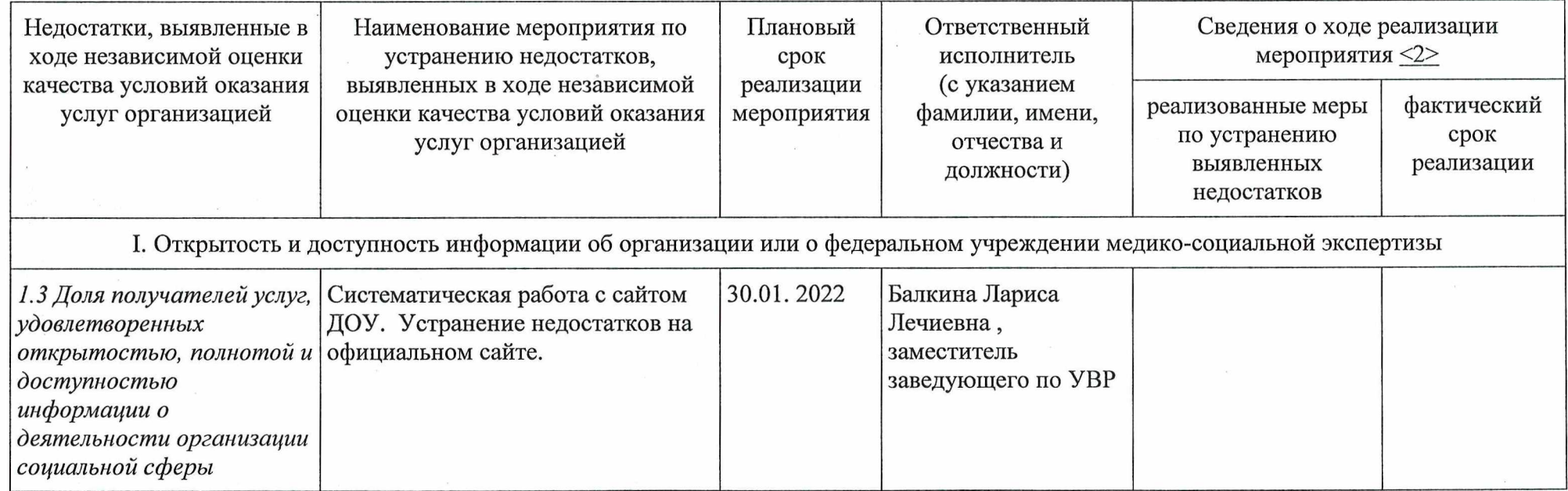

## СОГЛАСОВАНО

Начальник департамента образования мэрии города Новосибирска

Заместитель начальника департаментаначальник управления образовательной политики и обеспечения образовательного процесса департамента образования мэрии города Новосибирска

Начальник управления обеспечения бюджетного процесса, мониторинга организации питания и ресурсного сопровождения учреждений в сфере образования мэрии города Новосибирска

Начальник отдела образования Ленинского района департамента образования мэрии города Новосибирска  ${\mathscr{O}}$ 

## Р. М. Ахметгареев

Е. Ю. Кащенко

Ì.

С. А. Казаков

С. В. Парунова

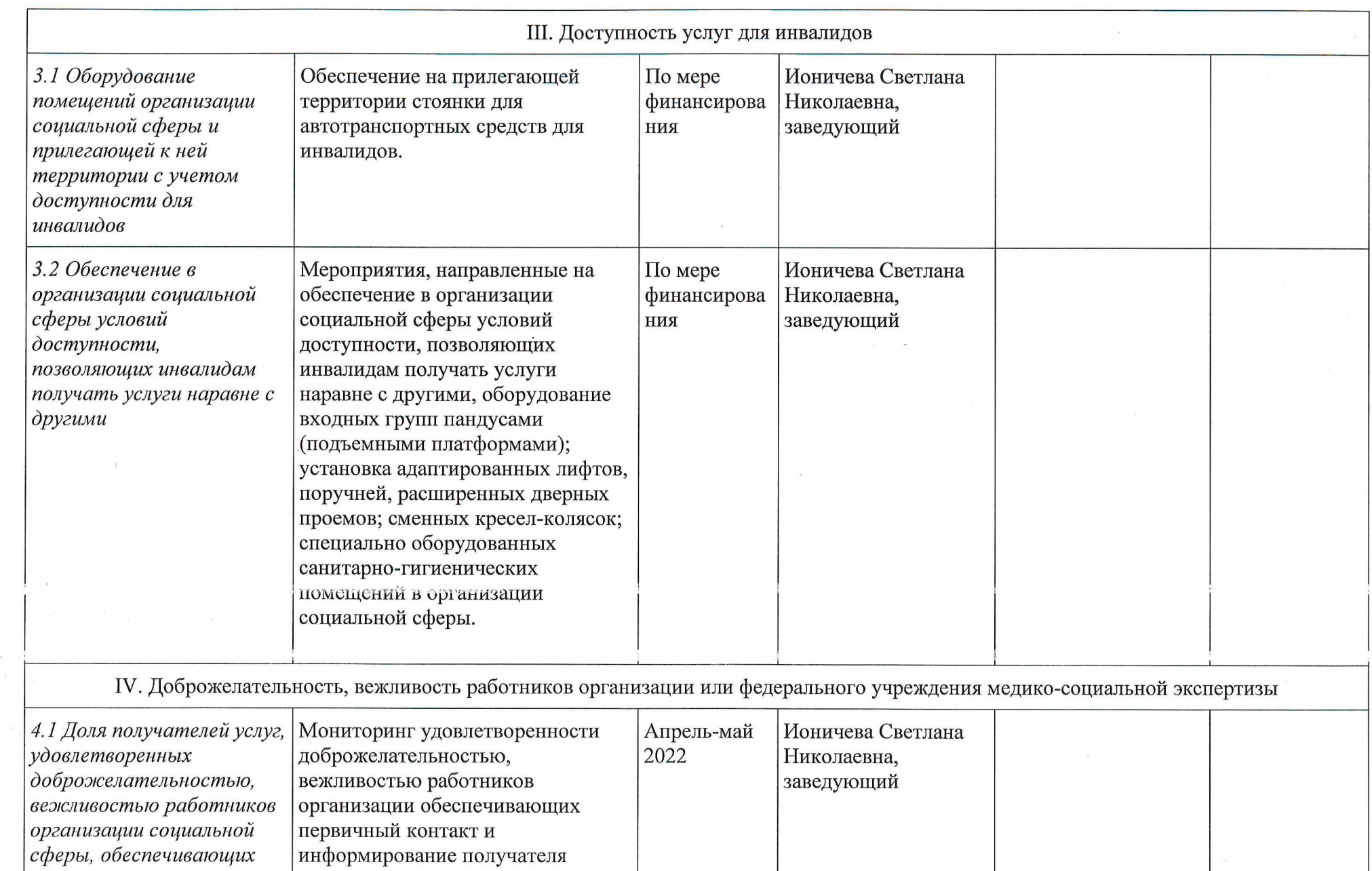

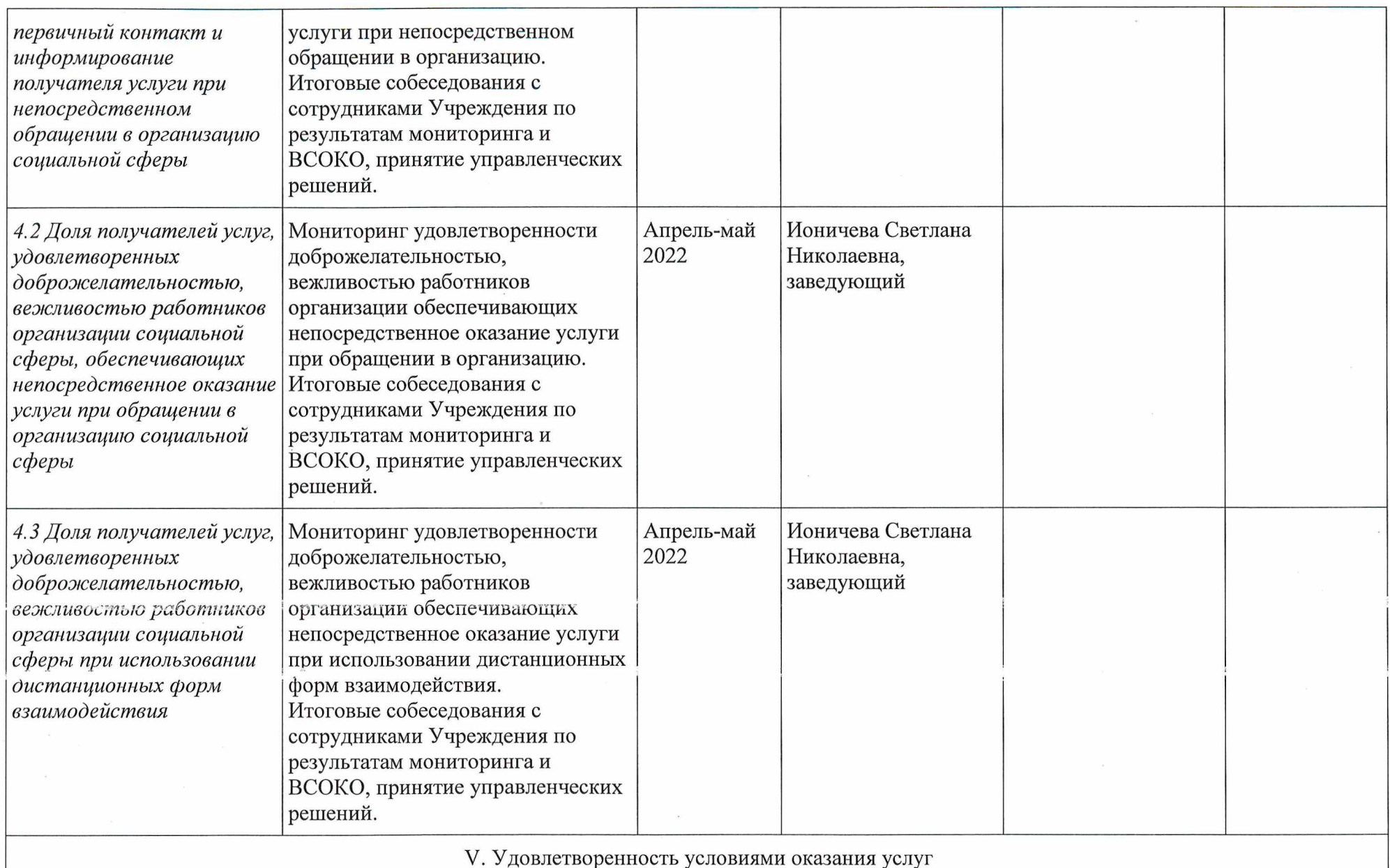

 $\sim$ 

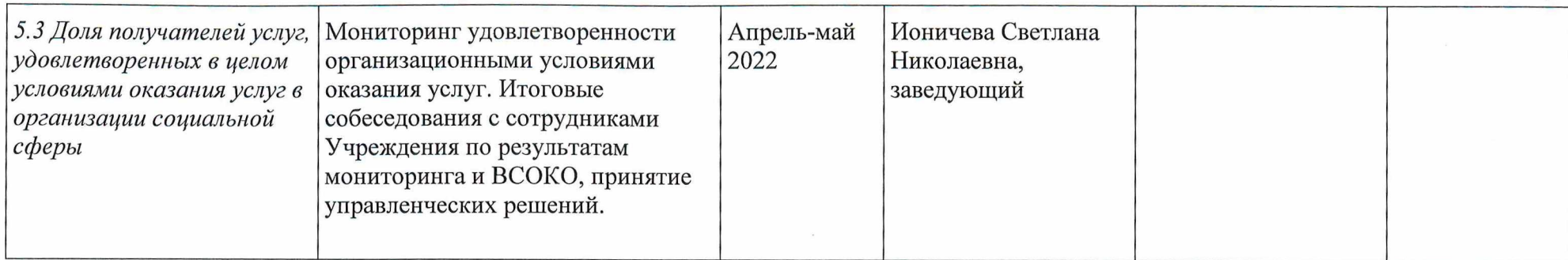

пошкольное Исполнитель ///<br>Заведующий МАДОУ д/с № 369 0 подпир Тел. 8-913/707-33-82 BOARD OFPH 113